## **コニカミノルタ 東京サイト 八王子 ご案内**

JR 日野駅からお越しの方 バス1番乗り場 八王子駅行(八58・日50) コニカミノルタ前 または 高倉町 下車。

時刻表 <u>[http://tran](http://transfer.navitime.biz/bus-navi/pc/diagram/BusDiagram?orvCode=00021094&course=0000401037&stopNo=1&date=2018-02-19)sfer.navitime.biz/bus-navi/pc/diagram/BusDiagram?orvCode=00021094&course=0000401037&stopNo=1&date=2018-02-19</u>

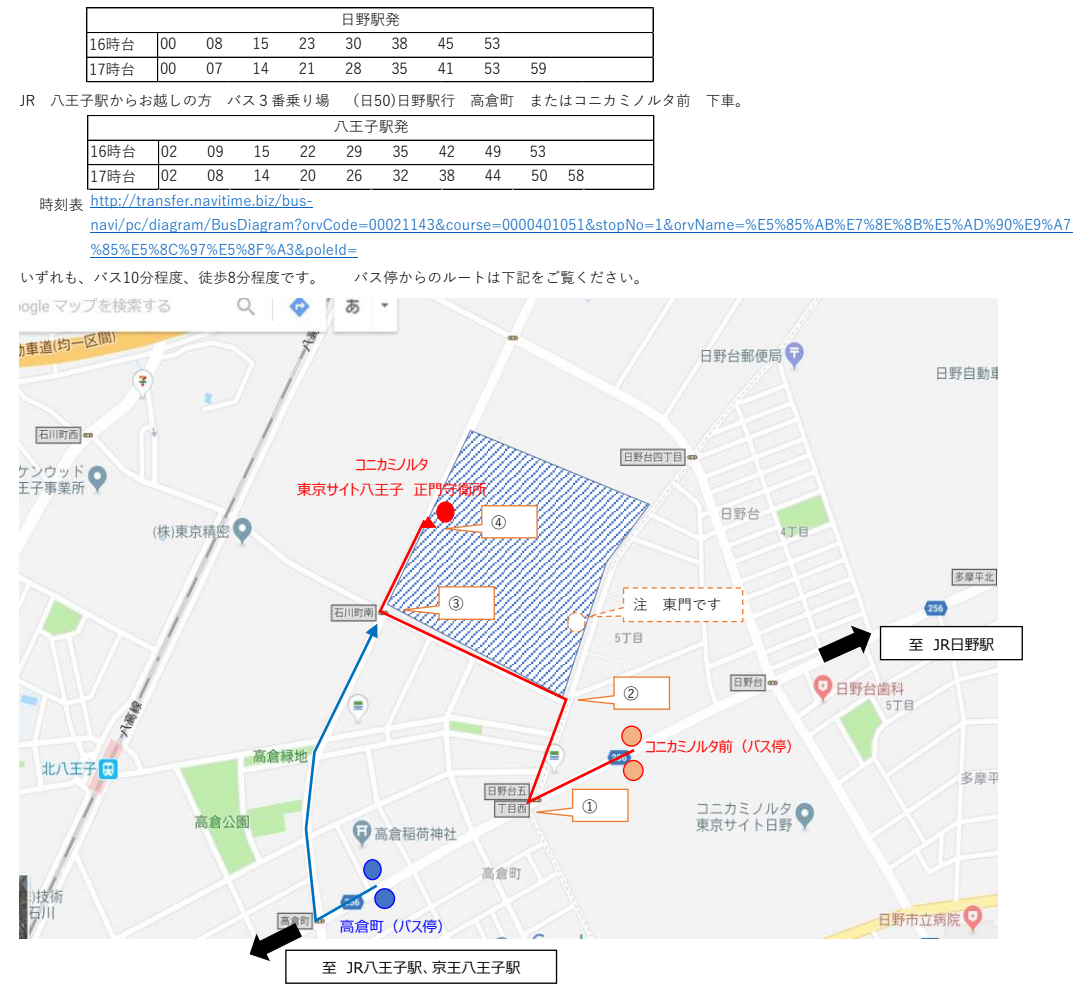

<mark>コニカミノルタ前(バス停)をご利用の場合赤ルート</mark> インスタンド インスタンド 高倉町(バス停)ご利用の場合青+赤ルート<br>①八王子駅方面に向かって直進後

ファミリーマートの交差点を右に曲がる

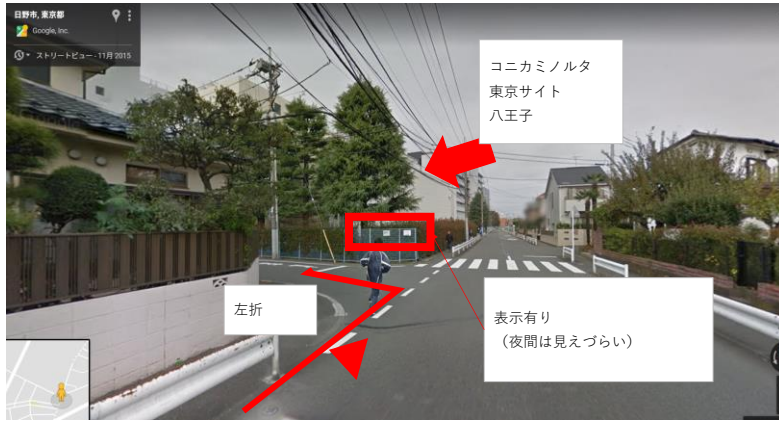

③信号「石川町南」を右折する ④右手側に正門正門守衛所

-<br>①八王子方面に向かって直進後、信号「高倉町」の交差点を右に曲がる

②左手側に3つ道路を通り過ぎ、4本目の交差点で左折する。 ②直進し、信号「石川町南」をすぎると右手側にコニカミノルタ 東京サイト八王子の正門守衛所に到着する